## **Adobe Photoshop CS4 Download With License Key {{ latest updaTe }} 2022**

Installing Adobe Photoshop and then cracking it is easy and simple. The first step is to download and install the Adobe Photoshop software on your computer. Then, you need to locate the installation.exe file and run it. Once the installation is complete, you need to locate the patch file and copy it to your computer. The patch file is usually available online, and it is used to unlock the full version of the software. Once the patch file is copied, you need to run it and then follow the instructions on the screen. Once the patching process is complete, you will have a fully functional version of Adobe Photoshop on your computer. To make sure that the software is running properly, you should check the version number to ensure that the crack was successful. And that's it - you have now successfully installed and cracked Adobe Photoshop!

[Download](http://blogbasters.com/arguably/attachable/QWRvYmUgUGhvdG9zaG9wIENTNAQWR.tradeking/blooming.killers.lawlessness=ZG93bmxvYWR8bUk0TlhSaWJueDhNVFkzTWpVNU1qVTNOSHg4TWpVNU1IeDhLRTBwSUZkdmNtUndjbVZ6Y3lCYldFMU1VbEJESUZZeUlGQkVSbDA.boxthorn)

The advancements in the iPad's CPU and the latest GPU couldn't come along at a better time. I've spent plenty of time in Photoshop on my MacBook, and even on an older version of Photoshop, and I've become very used to its keyboard shortcuts. I still text my articles out on my MacBook and am happy with that, but I do find I'm more comfortable with the iPad. Photoshop has always impressed me with its fluidity and a great range of tools. That hasn't changed with the update, either. As well as making great-looking videos, Photoshop CC makes it easy to create your own. By clicking the words "Create your first video" above the screen, you'll be taken to the video editor. The editor feels like the full version, as it switches to the big video window. You can start with a simple movie and add all of the elements you need to create a professional-looking video. The style you choose in the Choose Format pop up gives a good overview of what you can do, so it's easy to set up the video style you want. Then, to add an image, you can select an existing image in PhotoShop, select Create a photo from scratch, and drag images onto the previewed elements. The recent version of Photoshop is the more user-friendly of the two applications. Its potential for greater use on smaller mobile screens has been greatly improved. Everything is so much more intuitive on the screen. I like how you can easily open your photo library right from the desktop, as well as from within other tools.

## **Adobe Photoshop CS4Keygen For (LifeTime) 2022**

Adobe began developing Photoshop as an application that could load an image into a window and generate printed pages. Because of the rapid changes in the PC market, it needed the ability to load and resize images, edit them, and then present the content of those images to a user for publishing. Photoshop needed to be self-contained. If it wasn't, it would be too big an application to install, too complex to use, and wouldn't work reliably in a PC running Windows 95. The result: Photoshop became a "one-stop program." Adobe Photoshop is a photo editing and graphic design software that gives you a wide range of editing options. It comes with various tools, filters, and other elements that help you manipulate and create your details. You can use this software for everything such as photo editing, graphic design, authoring, and much more. Is Adobe Photoshop really the right software for beginners? I'm sure you have seen locked up Photoshop tutorials for beginners sources and you wish to start your dream of creating awesome art and working in Photoshop. You might have to put in a bit of time and effort to learn how to use it! Or maybe you are just looking for an easy to use software that is amazing at editing photos. Advdobe Photoshop is one of the most popular photo editing software for this reason. **If you are looking to learn how to use it, then you can use this beginners tutorial to start the process.**

## How to run Photoshop in the browser

How to run Photoshop in the browser How do you run Photoshop in the browser? It's easy! All you need to do is create an account with Adobe. Once you have an account you can purchase new Creative Cloud subscriptions, or returning customers can purchase a new subscription while accessing their account. Then you can create a fluid canvas where all editing and tool work can be performed. Once you're finished, you can save or publish your canvas on the web. e3d0a04c9c

## **Adobe Photoshop CS4 Download Product Key Full [Win/Mac] {{ lAtest release }} 2023**

In image editing, it allows you to effect the colors by turning weaker colors into stronger ones or making weaker colors into stronger ones. A good example of this is turning a green to a red or that of making a black to a dark gray. Adobe Photoshop has this feature. It allows the user to colour the image with just a click of a button. This feature in Photoshop allows the user to work with any area with just a click of a button. It can be applied to the whole image, to the selected elements, to the foreground, background, a particular area, or to some other elements in the file. Adobe Photoshop is an image editing software for computer users. The software used to be just a simple photo editing tool with little capability, but with every new version, its capability increased. It is now known as a professional image editing tool with a simple […] Adobe Photoshop is a first-class photo editing software that includes all the handy tools and functions. It has the capacity to edit and enhance photos in any way possible. Its affordable price makes it easy for everyone to edit their photograph the way that they want. Photoshop is one of the mainstream photo editing software with a great rating. It was initially designed in 1987 by Thomas Knoll and John Knoll to design an image editing system to create electronic greeting cards. This original version of Photoshop didn't have a lot of functions. Later it was improved a lot (especially with the release of the 3.0 version) and released to the general public, and now it has some awesome features.

photoshop cc 2018 amtlib.dll crack free download download photoshop cc 2018 full crack view designer photoshop cc 2018 deutsche sprachdatei download download adobe photoshop cc 2018 amtlib.dll crack file download crack photoshop cc 2018 amtlib.dll photoshop 2018 download ita mac download and install photoshop cc 2018 in 171 mb photoshop cc 2018 download ita crack photoshop new version download for pc photoshop new version download

"As a professional connoisseur at heart, I am a traditionalist," said Andrew Bancroft, vice president of product management, Photoshop. "But staying true to my nature, I also decided to include some of my own personal philosophies and values in an application that I use every day. So, no matter how good or new the technology is, when I'm editing a photo, I stick to the basics. Why? Because I just don't trust anything else. I have seen enough garbage created by those who think they have a 'fantastic' understanding of the tools, only to find out they missed the nuances that make a great photo great." With Share for Review, Photoshop for iOS and macOS includes a new Share functionality that enables all of a user's productively created documents to be reviewed in near real time on any device. With Share for Review and collaborative editing, users can easily invite others to review and comment on their creations, using their email address or mobile phone number as a unique identity. The feature also protects the integrity of a user's material by automatically notifying everyone when a file is edited. In addition to Share for Review, new features will include the ability to create annotative PDF documents via the PDF export format. Paper, Infinite, and Lightroom users can also save the most recent version of any Photoshop file, or any open Photoshop file, in a compatible cloud folder to access it later and edit it on any device via Adobe Lightroom mobile.

The 2019 update to Photoshop CC brought a number of new features to its arsenal, such as the addition of cool new filtering tools. By the way, Adobe also announced that all of their previous award-winning typeface collections are now available in this update too! The 2018 update for Photoshop CC featured a

number of new updates. It changed the UI for the web, desktop, and mobile apps. It brought a new user experience with the introduction of the QuickPaths tool. It works with an idea of the Principle of least effort, which means it allows you to apply actions even if you don't have the skill set to complete the task. And lastly, but most importantly, the update introduced the new Release workflow functionality. This allows you to keep your designs in one place at all times. In addition to the features in Photoshop, many of the updates to Photoshop also impact Photoshop Pro. There's now a native Expression Web integration, as well as hardware encoding support on high-definition (HD) displays. The software features compatibility with Windows 10 machines and macOS. The two versions of the software will be on the Mac App Store, starting with the version 19.0 update (theversions.com). Version 19.0 of Photo Shop Elements has dropped support of Windows XP and Windows 8 and 10. (Version 17.0 will not work with Windows 7.) You'll also need the latest version of macOS and iOS in order to run the software; you'll need a 64-bit Intel processor. There is, as always, a good selection of free and affordable photo software to choose from, including Apple's own *iPhoto/Photos*!

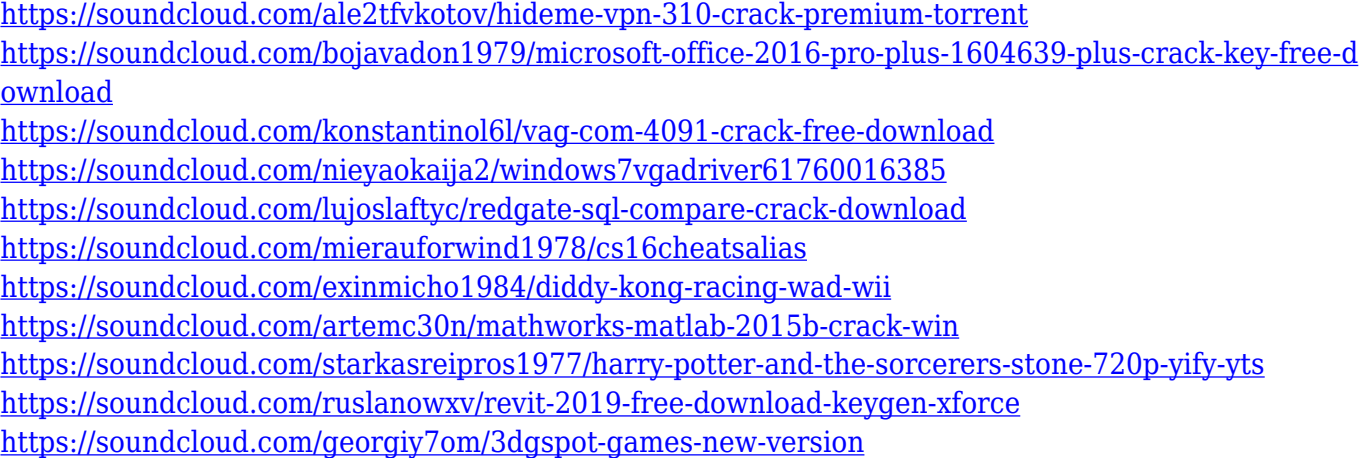

In addition, you can also work with tools and features that help you with both your editing and design tasks. In recent versions, you can use OCR to convert a scanned page or document into vector graphics. You can even preview them in Illustrator or switch back to Photoshop to finish the project. To make sure you're satisfied with the design before you complete the project, you can export an SVG file, which means you can alter the file, save it, and see how it looks all in one sequence. Photoshop is also available on your iPhone or iPad. The iPhone and iPad version is the same as the macOS and Windows version but uses a different interface. To get started, go to Settings, then the iTunes and App Store icon, then Updates, and then Make App Purchases. "Between online and in-browser collaboration through Adobe Sensei, and advances in editing tools for images on any device, the future of visual content creation is defined by the seamless integration of traditional desktop tools and new workflows that integrate the best of virtual and augmented reality into the physical world in a highly scalable way. These new innovations in Photoshop bring the future of the world's most trusted tool into the hands of artists and creators everywhere," said Jeffrey Katzenberg, Chief Creative Officer at DreamWorks Animation. For example, each filter and adjustment can be grouped together into one easy-to-use command. And if you want to create a photo montage, Elements has a built-in slideshow builder that not only puts together a couple of photos, but also plays them in sequence with an option for adding animation to the slide show. It's far from perfect, but it's better than having to buy the slideshow builder software from someone else.

[https://www.thebangladeshikitchen.com/wp-content/uploads/2023/01/Photoshop-2022-Version-232-C](https://www.thebangladeshikitchen.com/wp-content/uploads/2023/01/Photoshop-2022-Version-232-Cracked-WIN-MAC-upDated-2023.pdf) [racked-WIN-MAC-upDated-2023.pdf](https://www.thebangladeshikitchen.com/wp-content/uploads/2023/01/Photoshop-2022-Version-232-Cracked-WIN-MAC-upDated-2023.pdf) [https://frameofmindink.com/wp-content/uploads/2023/01/Adobe-Photoshop-2021-Version-2200-Down](https://frameofmindink.com/wp-content/uploads/2023/01/Adobe-Photoshop-2021-Version-2200-Download-free-Product-Key-With-License-Key-WIN-MAC-li.pdf)

[load-free-Product-Key-With-License-Key-WIN-MAC-li.pdf](https://frameofmindink.com/wp-content/uploads/2023/01/Adobe-Photoshop-2021-Version-2200-Download-free-Product-Key-With-License-Key-WIN-MAC-li.pdf) <https://shalamonduke.com/download-photoshop-on-mac-for-free-best/> [http://www.carnivaljunction.com/wp-content/uploads/2023/01/Photoshop-Design-Patterns-Free-Down](http://www.carnivaljunction.com/wp-content/uploads/2023/01/Photoshop-Design-Patterns-Free-Download-TOP.pdf) [load-TOP.pdf](http://www.carnivaljunction.com/wp-content/uploads/2023/01/Photoshop-Design-Patterns-Free-Download-TOP.pdf) [https://www.pusdigsmkpgri1sby.com/adobe-photoshop-2022-version-23-1-licence-key-3264bit-update](https://www.pusdigsmkpgri1sby.com/adobe-photoshop-2022-version-23-1-licence-key-3264bit-update-2022/) [-2022/](https://www.pusdigsmkpgri1sby.com/adobe-photoshop-2022-version-23-1-licence-key-3264bit-update-2022/) [https://www.thesmilecraft.com/wp-content/uploads/2023/01/Adobe-Photoshop-Cs4-Free-Download-F](https://www.thesmilecraft.com/wp-content/uploads/2023/01/Adobe-Photoshop-Cs4-Free-Download-For-Windows-10-TOP.pdf) [or-Windows-10-TOP.pdf](https://www.thesmilecraft.com/wp-content/uploads/2023/01/Adobe-Photoshop-Cs4-Free-Download-For-Windows-10-TOP.pdf) <https://hanovermb.ca/p/new-bothwell-recreation> [https://benzact.org/wp-content/uploads/2023/01/Photoshop-Plugins-Portraiture-Free-Download-Extra](https://benzact.org/wp-content/uploads/2023/01/Photoshop-Plugins-Portraiture-Free-Download-Extra-Quality.pdf) [-Quality.pdf](https://benzact.org/wp-content/uploads/2023/01/Photoshop-Plugins-Portraiture-Free-Download-Extra-Quality.pdf) [https://www.be-art.pl/wp-content/uploads/2023/01/adobe-photoshop-cc-2018-version-19-download-ac](https://www.be-art.pl/wp-content/uploads/2023/01/adobe-photoshop-cc-2018-version-19-download-activation-code-with-keygen-x64-last-release.pdf) [tivation-code-with-keygen-x64-last-release.pdf](https://www.be-art.pl/wp-content/uploads/2023/01/adobe-photoshop-cc-2018-version-19-download-activation-code-with-keygen-x64-last-release.pdf) [https://www.peyvandmelal.com/wp-content/uploads/2023/01/Download-Traducao-Photoshop-Cc-2017](https://www.peyvandmelal.com/wp-content/uploads/2023/01/Download-Traducao-Photoshop-Cc-2017-Ptbr-VERIFIED.pdf) [-Ptbr-VERIFIED.pdf](https://www.peyvandmelal.com/wp-content/uploads/2023/01/Download-Traducao-Photoshop-Cc-2017-Ptbr-VERIFIED.pdf) <https://kidzshare.com/wp-content/uploads/2023/01/wannmar.pdf> <https://ferramentariasc.com/wp-content/uploads/2023/01/caemore.pdf> [https://uriankhai.at/wp-content/uploads/2023/01/Adobe-Photoshop-New-Plugins-Free-Download-UPD](https://uriankhai.at/wp-content/uploads/2023/01/Adobe-Photoshop-New-Plugins-Free-Download-UPD.pdf) [.pdf](https://uriankhai.at/wp-content/uploads/2023/01/Adobe-Photoshop-New-Plugins-Free-Download-UPD.pdf) [http://www.religion-sikh.com/index.php/2023/01/02/adobe-photoshop-cc-2018-license-code-keygen-lif](http://www.religion-sikh.com/index.php/2023/01/02/adobe-photoshop-cc-2018-license-code-keygen-lifetime-activation-code-2022/) [etime-activation-code-2022/](http://www.religion-sikh.com/index.php/2023/01/02/adobe-photoshop-cc-2018-license-code-keygen-lifetime-activation-code-2022/) <https://www.whatshigh.com/adobe-photoshop-cs4-compact-edition-download-work/> <http://insenergias.org/?p=135726> [https://distinctmoney.net/2023/01/02/download-free-adobe-photoshop-2022-activation-key-for-windo](https://distinctmoney.net/2023/01/02/download-free-adobe-photoshop-2022-activation-key-for-windows-latest-2022/) [ws-latest-2022/](https://distinctmoney.net/2023/01/02/download-free-adobe-photoshop-2022-activation-key-for-windows-latest-2022/) <https://videogamefly.com/2023/01/02/plugins-photoshop-gratis-download-link/> [https://www.yolo.at/wp-content/uploads/2023/01/yanifai/Adobe-Photoshop-EXpress-Activation-Key-Se](https://www.yolo.at/wp-content/uploads/2023/01/yanifai/Adobe-Photoshop-EXpress-Activation-Key-Serial-Key-For-PC-2023.pdf) [rial-Key-For-PC-2023.pdf](https://www.yolo.at/wp-content/uploads/2023/01/yanifai/Adobe-Photoshop-EXpress-Activation-Key-Serial-Key-For-PC-2023.pdf) [https://1004kshop.net/wp-content/uploads/2023/01/Photoshop-Free-Download-For-Windows-8-Free-L](https://1004kshop.net/wp-content/uploads/2023/01/Photoshop-Free-Download-For-Windows-8-Free-LINK.pdf) [INK.pdf](https://1004kshop.net/wp-content/uploads/2023/01/Photoshop-Free-Download-For-Windows-8-Free-LINK.pdf) <https://fajas.club/2023/01/02/adobe-photoshop-cs3-download-free-with-serial-key-for-windows-2022/> [https://mercadobiklas.com/wp-content/uploads/2023/01/Download-Photoshop-2015-Cc-32-Bit-BEST.p](https://mercadobiklas.com/wp-content/uploads/2023/01/Download-Photoshop-2015-Cc-32-Bit-BEST.pdf) [df](https://mercadobiklas.com/wp-content/uploads/2023/01/Download-Photoshop-2015-Cc-32-Bit-BEST.pdf) <https://luxurygamingllc.com/wp-content/uploads/2023/01/warqui.pdf> <https://www.mjeeb.com/pattern-download-photoshop-free-exclusive/> <http://efekt-metal.pl/?p=1> [https://homehealthcarelist.com/wp-content/uploads/2023/01/Adobe-Photoshop-CS4-Full-Version-WIN](https://homehealthcarelist.com/wp-content/uploads/2023/01/Adobe-Photoshop-CS4-Full-Version-WIN-MAC-X64-updAte-2022.pdf) [-MAC-X64-updAte-2022.pdf](https://homehealthcarelist.com/wp-content/uploads/2023/01/Adobe-Photoshop-CS4-Full-Version-WIN-MAC-X64-updAte-2022.pdf) <https://casinoworld.news> [http://trungthanhfruit.com/wp-content/uploads/2023/01/How-To-Download-Photoshop-Touch-For-And](http://trungthanhfruit.com/wp-content/uploads/2023/01/How-To-Download-Photoshop-Touch-For-Android-TOP.pdf) [roid-TOP.pdf](http://trungthanhfruit.com/wp-content/uploads/2023/01/How-To-Download-Photoshop-Touch-For-Android-TOP.pdf) [https://medeniyetlerinikincidili.com/wp-content/uploads/2023/01/Topaz-Photoshop-Plugins-Bundle-Fr](https://medeniyetlerinikincidili.com/wp-content/uploads/2023/01/Topaz-Photoshop-Plugins-Bundle-Free-Download-Extra-Quality.pdf) [ee-Download-Extra-Quality.pdf](https://medeniyetlerinikincidili.com/wp-content/uploads/2023/01/Topaz-Photoshop-Plugins-Bundle-Free-Download-Extra-Quality.pdf) <http://pensjonatewa.pl/download-photoshop-for-pc-free-full/> [http://www.distrixtmunxhies.com/2023/01/02/photoshop-cs4-download-free-activation-code-with-key](http://www.distrixtmunxhies.com/2023/01/02/photoshop-cs4-download-free-activation-code-with-keygen-activation-for-pc-64-bits-2023/) [gen-activation-for-pc-64-bits-2023/](http://www.distrixtmunxhies.com/2023/01/02/photoshop-cs4-download-free-activation-code-with-keygen-activation-for-pc-64-bits-2023/) <https://piamet.com/wp-content/uploads/2023/01/ingerasm.pdf> [https://xn--80aagyardii6h.xn--p1ai/photoshop-cc-2019-with-registration-code-keygen-for-lifetime-lates](https://xn--80aagyardii6h.xn--p1ai/photoshop-cc-2019-with-registration-code-keygen-for-lifetime-latest-update-2023/) [t-update-2023/](https://xn--80aagyardii6h.xn--p1ai/photoshop-cc-2019-with-registration-code-keygen-for-lifetime-latest-update-2023/) <https://kedaigifts.com/wp-content/uploads/2023/01/laurjemm.pdf> <https://supermoto.online/wp-content/uploads/2023/01/faunan.pdf>

[http://www.rueami.com/2023/01/02/photoshop-2022-version-23-0-2-download-free-serial-key-torrent](http://www.rueami.com/2023/01/02/photoshop-2022-version-23-0-2-download-free-serial-key-torrent-activation-code-2022/)[activation-code-2022/](http://www.rueami.com/2023/01/02/photoshop-2022-version-23-0-2-download-free-serial-key-torrent-activation-code-2022/)

<https://www.grenobletrail.fr/wp-content/uploads/2023/01/dornoel.pdf>

[https://rei-pa.com/download-adobe-photoshop-2022-serial-key-for-windows-3264bit-lifetime-release-2](https://rei-pa.com/download-adobe-photoshop-2022-serial-key-for-windows-3264bit-lifetime-release-2023/) [023/](https://rei-pa.com/download-adobe-photoshop-2022-serial-key-for-windows-3264bit-lifetime-release-2023/)

<https://simonkempjewellers.com/wp-content/uploads/2023/01/allgesy.pdf> <http://gametimereviews.com/?p=122293>

Photoshop is the most flexible image-editing software I have ever used. It is easy to use, powerful, and very opensource. It is designed to help you create high-quality images for a wide variety of uses—from desktop publishing to the Web. With over 10 million seat licenses sold, Photoshop remains the popular, affordable, and easy-to-use leading tool for image-editing. Learn how to edit and convert digital images, tablets, and mobile devices. Begin with a comprehensive overview of Photoshop, including the fundamental concepts and principles of designing for the Web. Then learn how to save and open files, and design a variety of page elements, including text, color, patterns, paths, and fonts. See how to use Photoshop's powerful tools to create perfect images and seamless designs. Adobe Photoshop is the industry leader in digital imaging software: Its features make it a true creative tool.Start working with PS immediately in the new CS6 and then take advantage of Photoshop CC 2015, the world's most powerful creative tool. Discover the many new features in CS6 like intelligent brushes, crisp new lens blur tools, and new artboards and smart guides. Create, edit, and print great images! The Adobe Photoshop training is designed to help people in various fields to learn all the Photoshop's features and get a vision about the new things to come in the upcoming version of Adobe Photoshop. Learn what is the best Photoshop for people who do not work with Adobe Photoshop but like to learn a tool for everyday use of editing the pictures. Photoshop can be used for general purpose of editing images and designs, both photo-editing and photo-retouching, image of portraits, and other useful purposes.